**Date:** October 22, 2016 **Name of Product:** Zoom Video Conferencing and Webinar v3.5 (Windows) **Contact for more Information:** [access@zoom.us](mailto:access@zoom.us)

Zoom's video communications product suite runs on mobile, desktop, and conference room systems. Our platform unifies video and audio conferencing, online meetings, IM/presence, and a software-defined conference room system into one experience that is simple to deploy and easy to use.

- 1. Zoom Video Conferencing for desktop runs on Windows, Mac, Linux and Chrome OS devices. It features video and audio conferencing for up to 200 live video participants, online meeting capabilities such as recording and screen sharing, and group messaging.
- 2. Zoom Video Conferencing for mobile runs on iOS, Android, and Blackberry. On these platforms, Zoom also features the ability to start, join, and schedule, video and audio conferencing for up to 200 live video participants, cloud recording, screen sharing of cloud documents or - via iOS Airplay - apps, and group messaging.
- 3. Zoom Video Webinars, our webinar solution, supports up to 25 video panelists interacting and screen sharing with up to 10,000 attendees. The platform features Q/A, polling, reporting, and the ability to elevate an attendee to a video panelist.
- 4. Zoom Rooms, our software-defined video conference room solution, runs on Mac and PC hardware, and features audio and video conferencing, wireless content sharing, integrated calendaring. Zoom Rooms supports three displays and touch screens.
- 5. Zoom Web Pages for Account Users allows users to start and join meetings, as well as manage some of their own meeting settings.
- 6. Zoom Web Pages for Account Administrators has all the privileges of users, with the addition of adding, removing, and editing users, as well as managing advanced features like API, SSO, and Meeting Connector.
- 7. Zoom Web Pages for Account Owners has all the privileges of users and administrators, but can also add, remove, and edit administrators, and restrict billing settings to only themselves.

The following testing was done on a Windows 10 with NVDA screen reader v2016.1, and JAWS v17.0, Microsoft Accessibility Options (Filter keys and Display/Contrast settings), and standard keyboard.

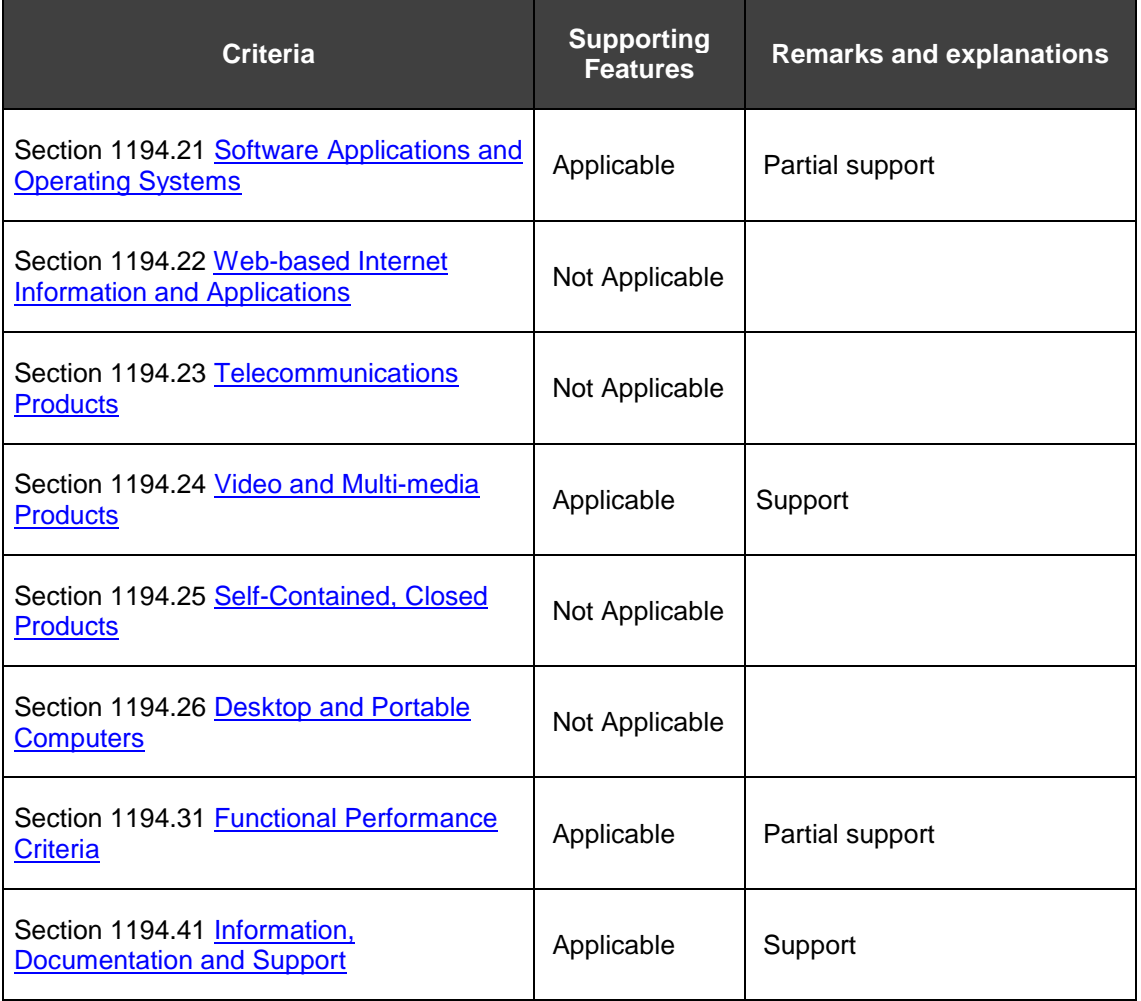

### **Summary Table - Voluntary Product Accessibility Template®**

# **Section 1194.21 Software Applications and Operating Systems – Detail**

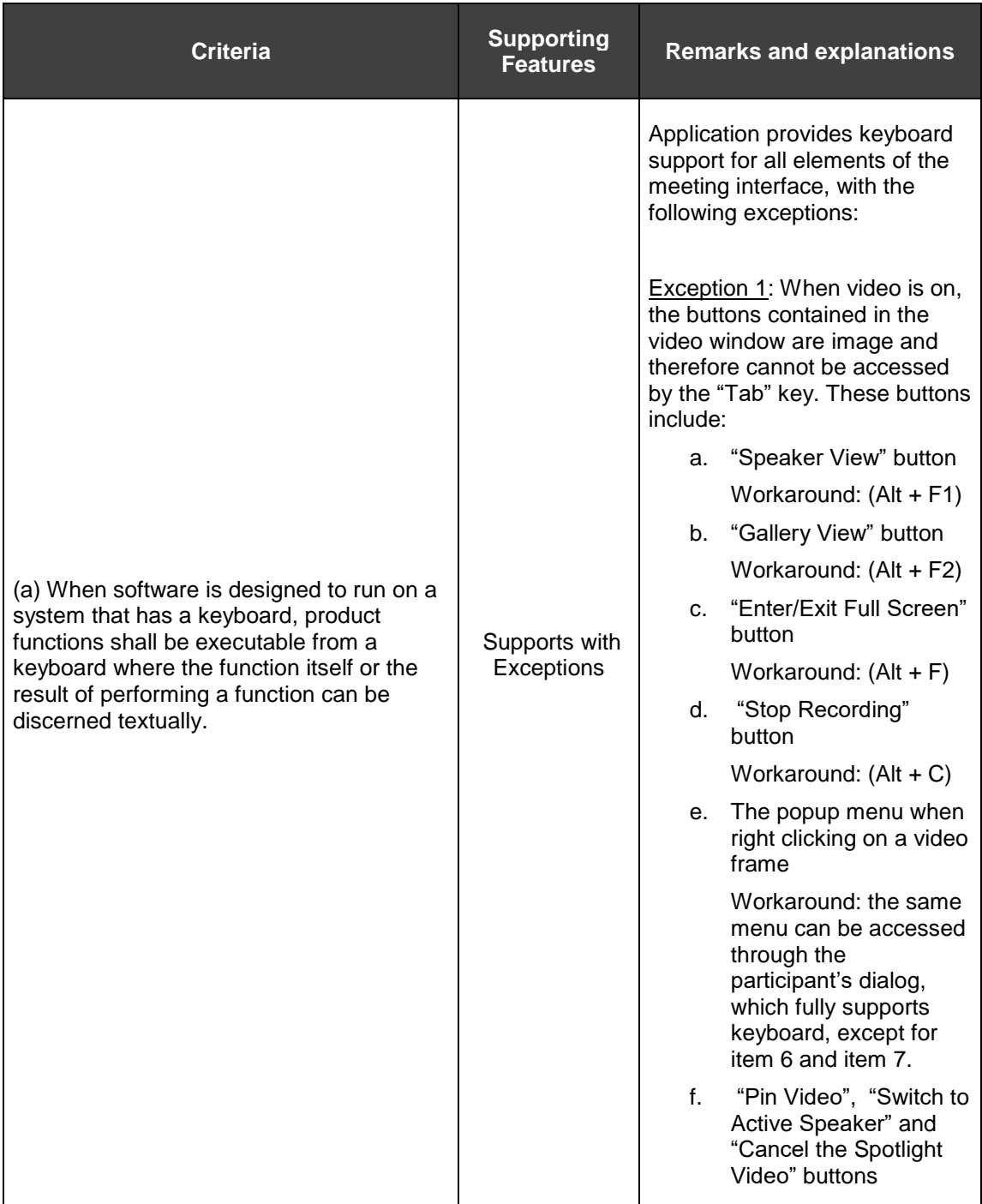

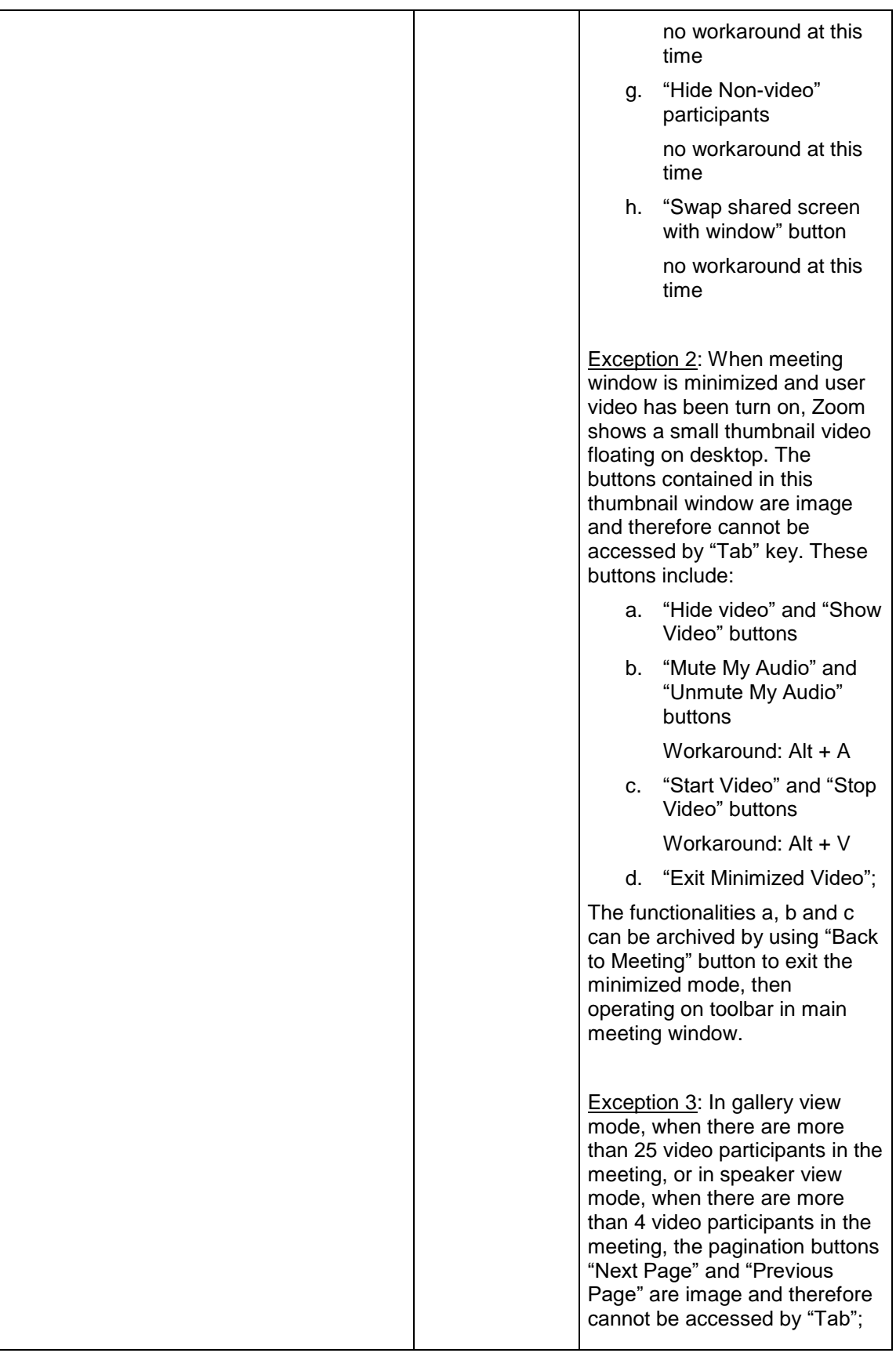

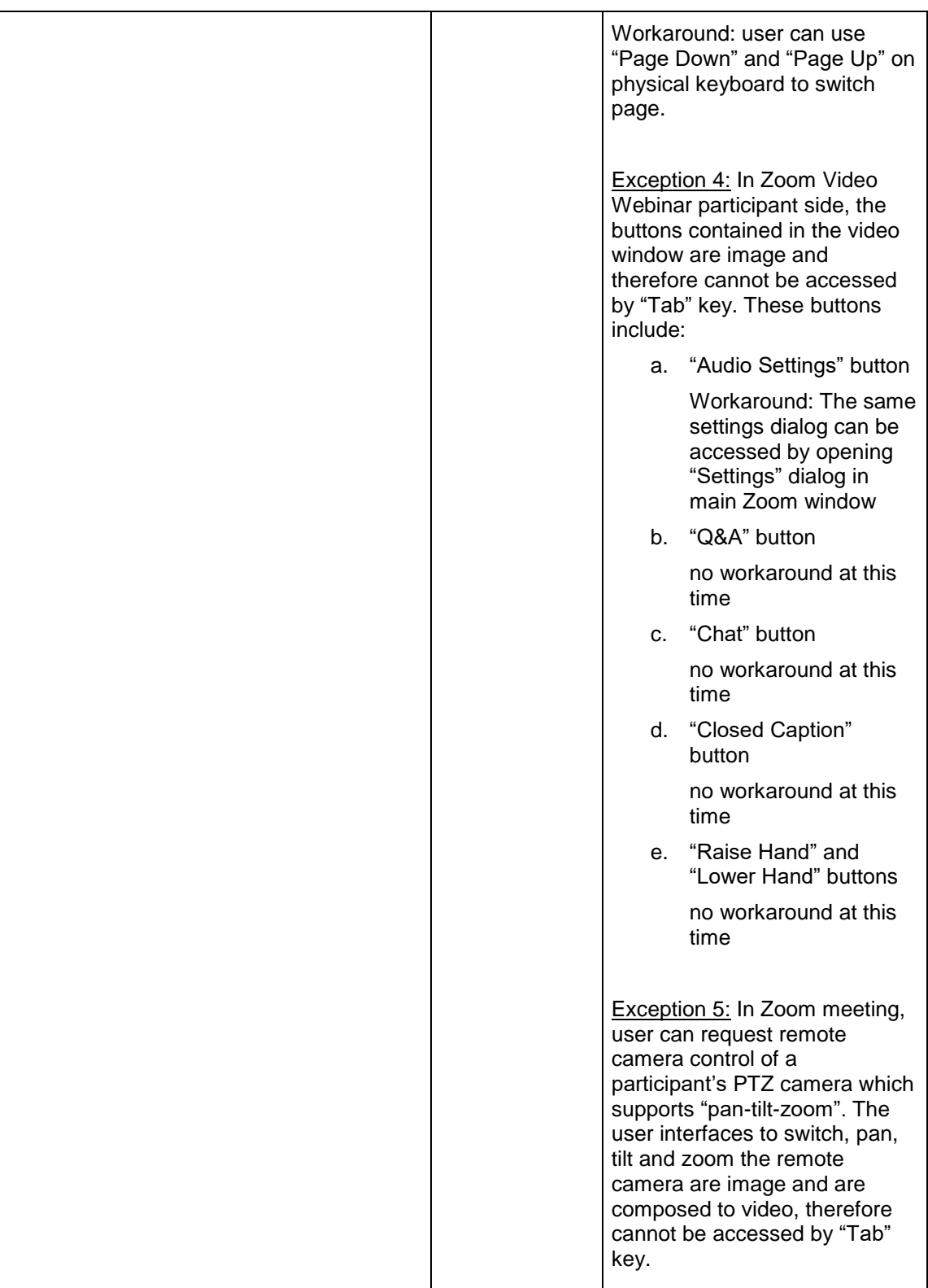

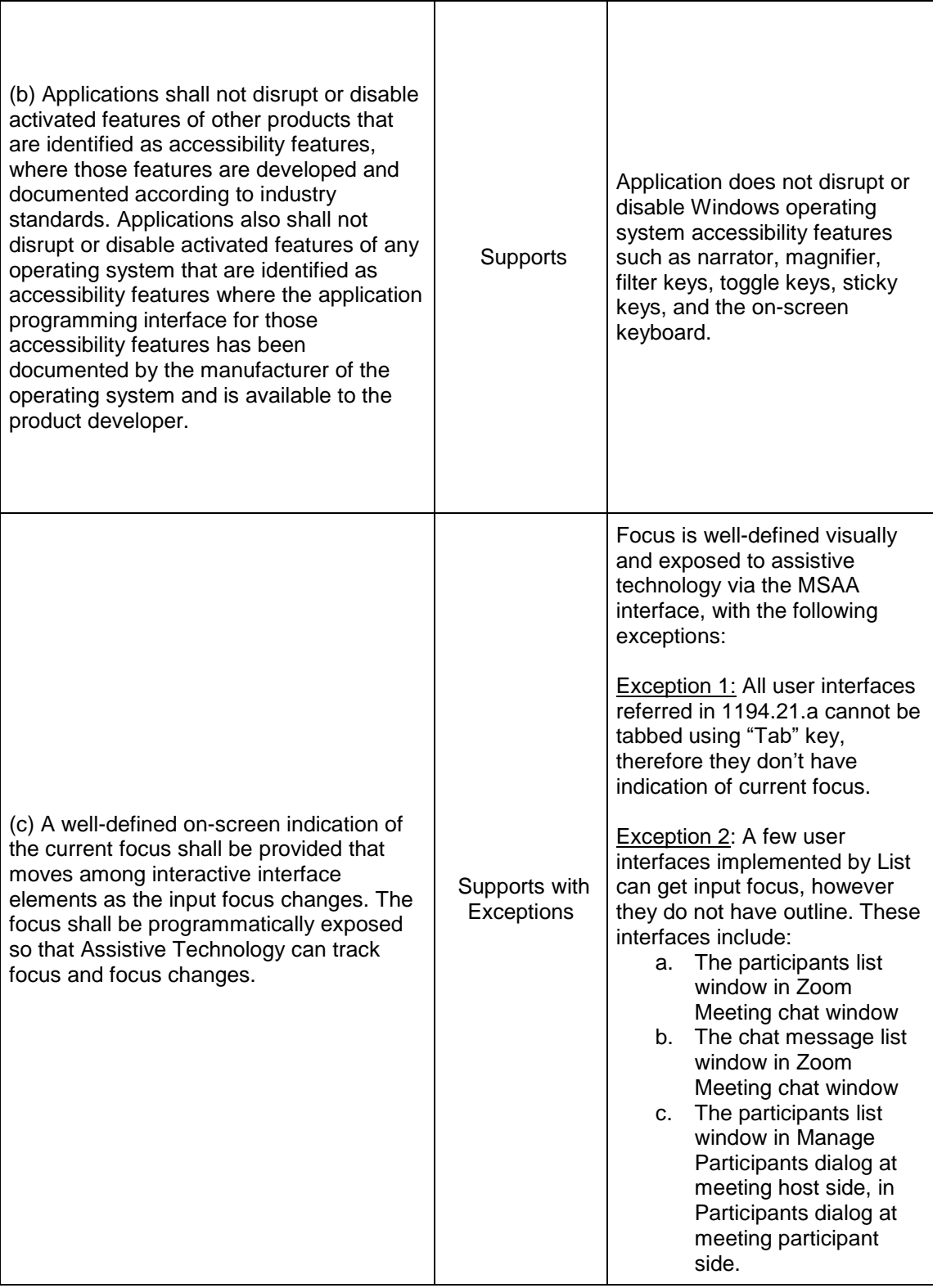

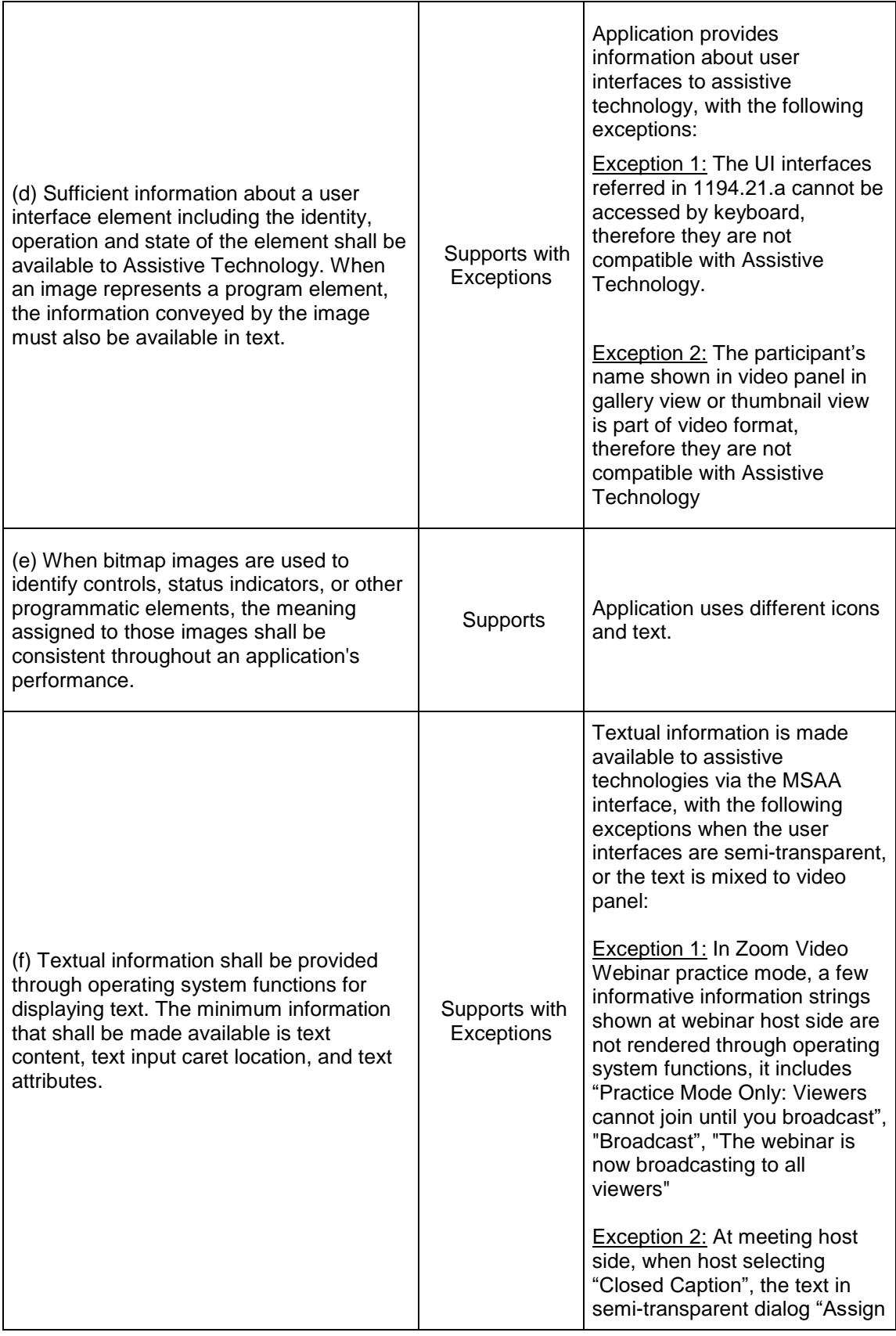

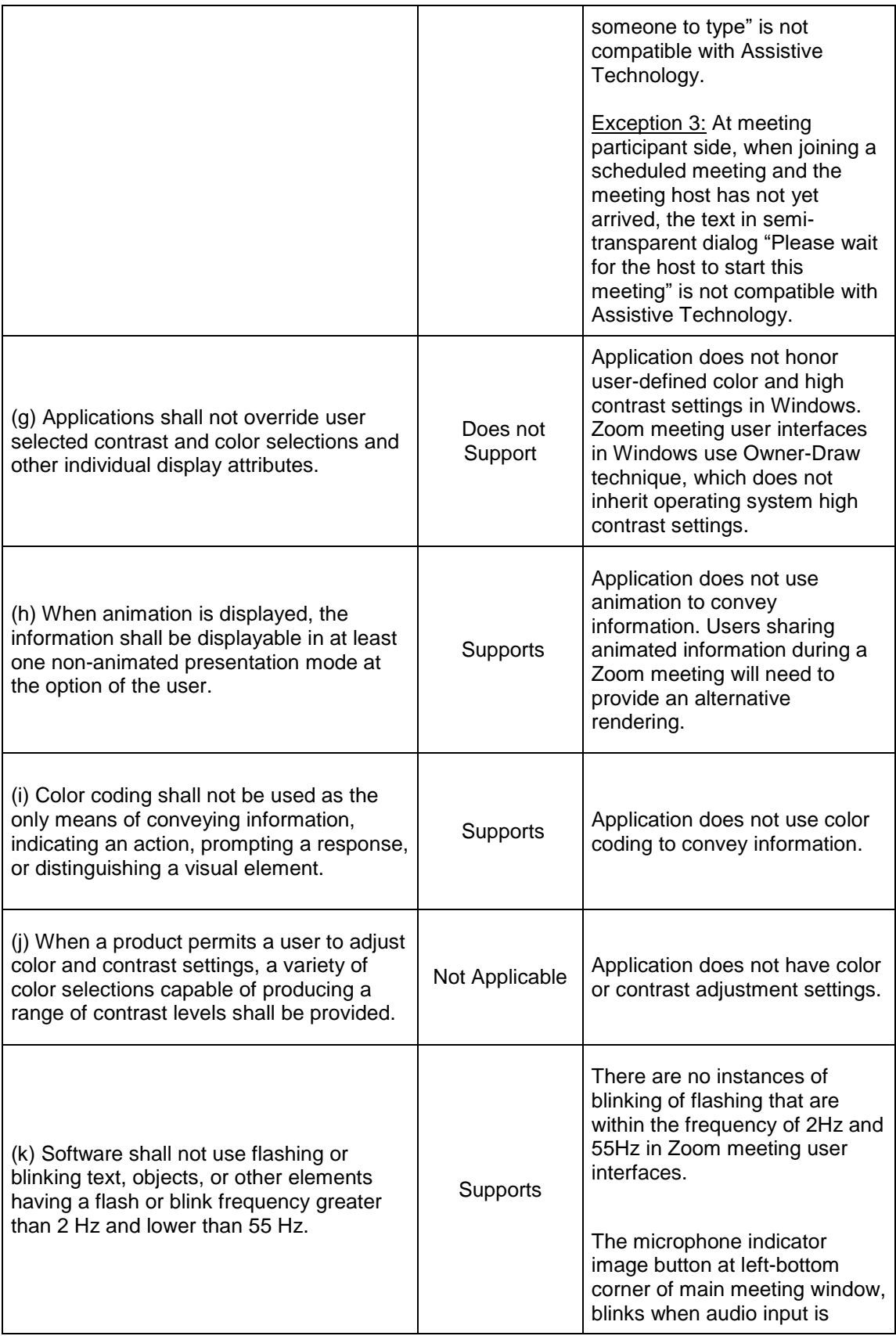

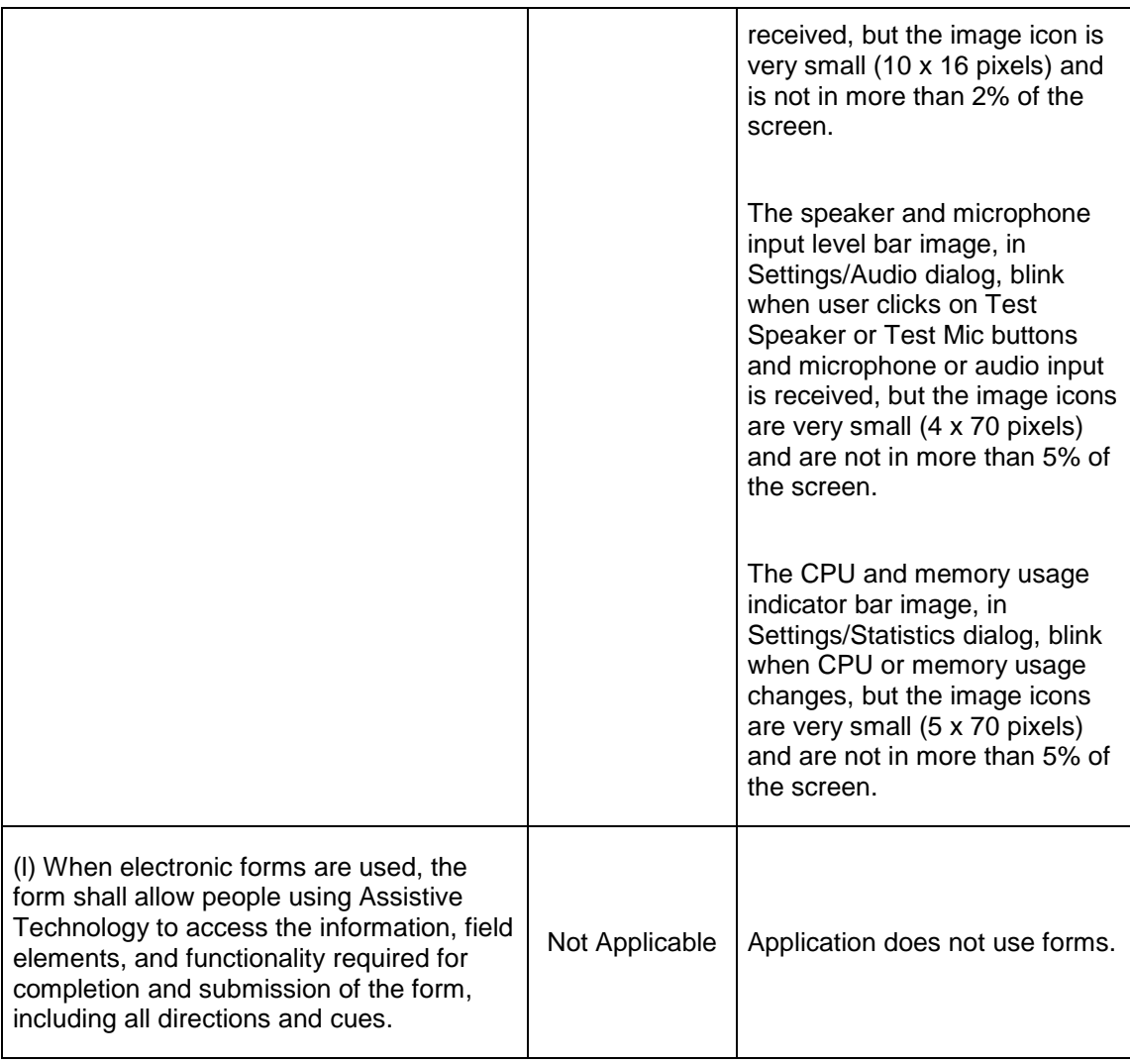

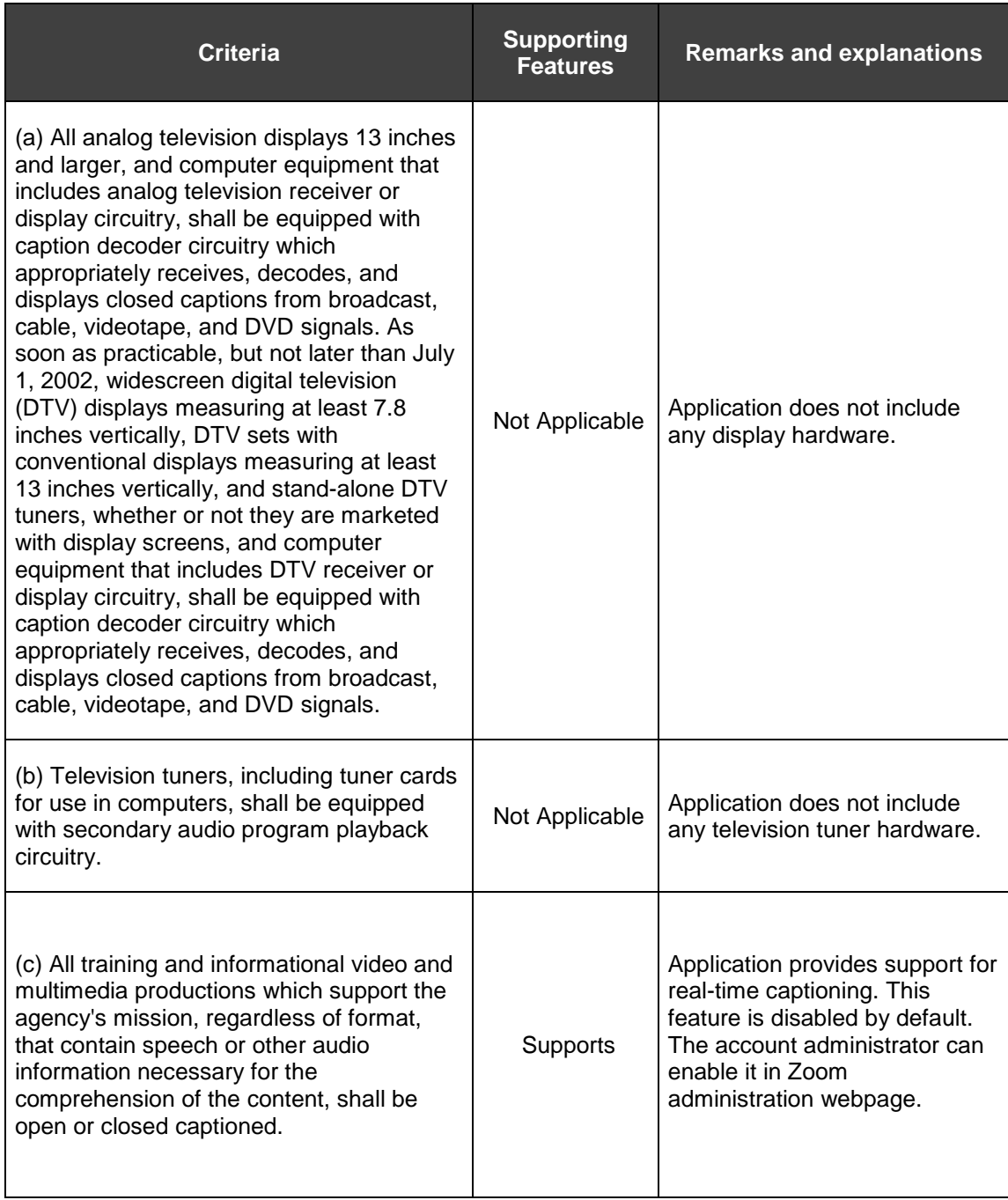

### **Section 1194.24 Video and Multi-media Products – Detail**

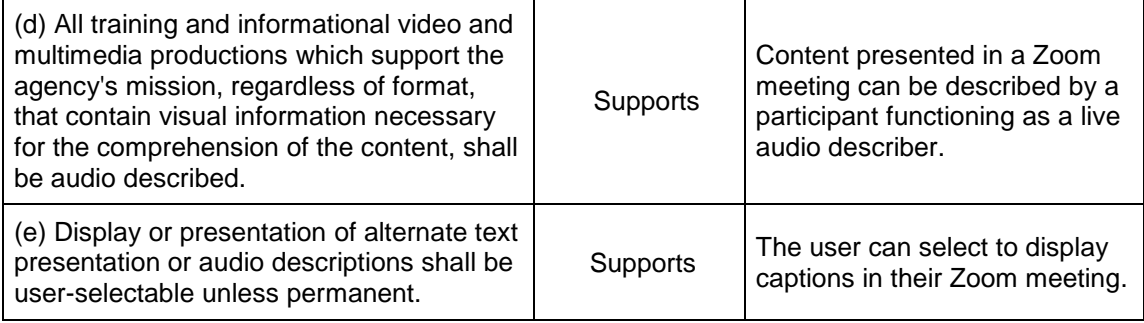

### **Section 1194.31 Functional Performance Criteria – Detail**

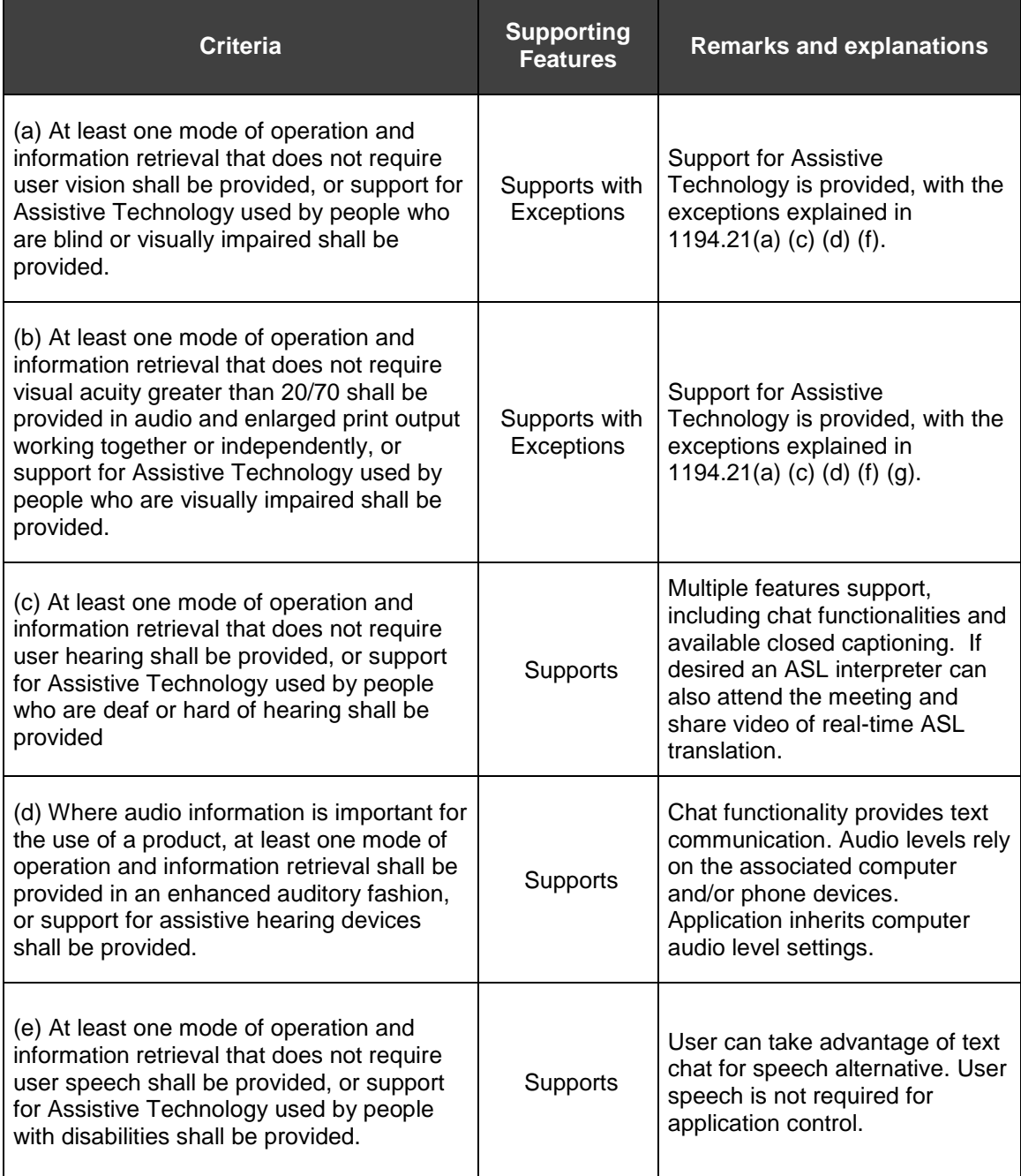

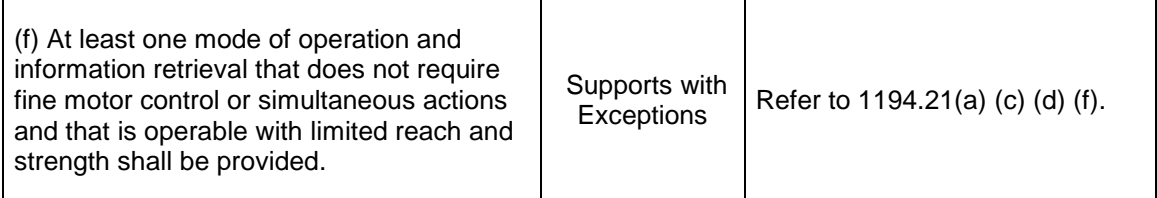

# **Section 1194.41 Information, Documentation and Support – Detail**

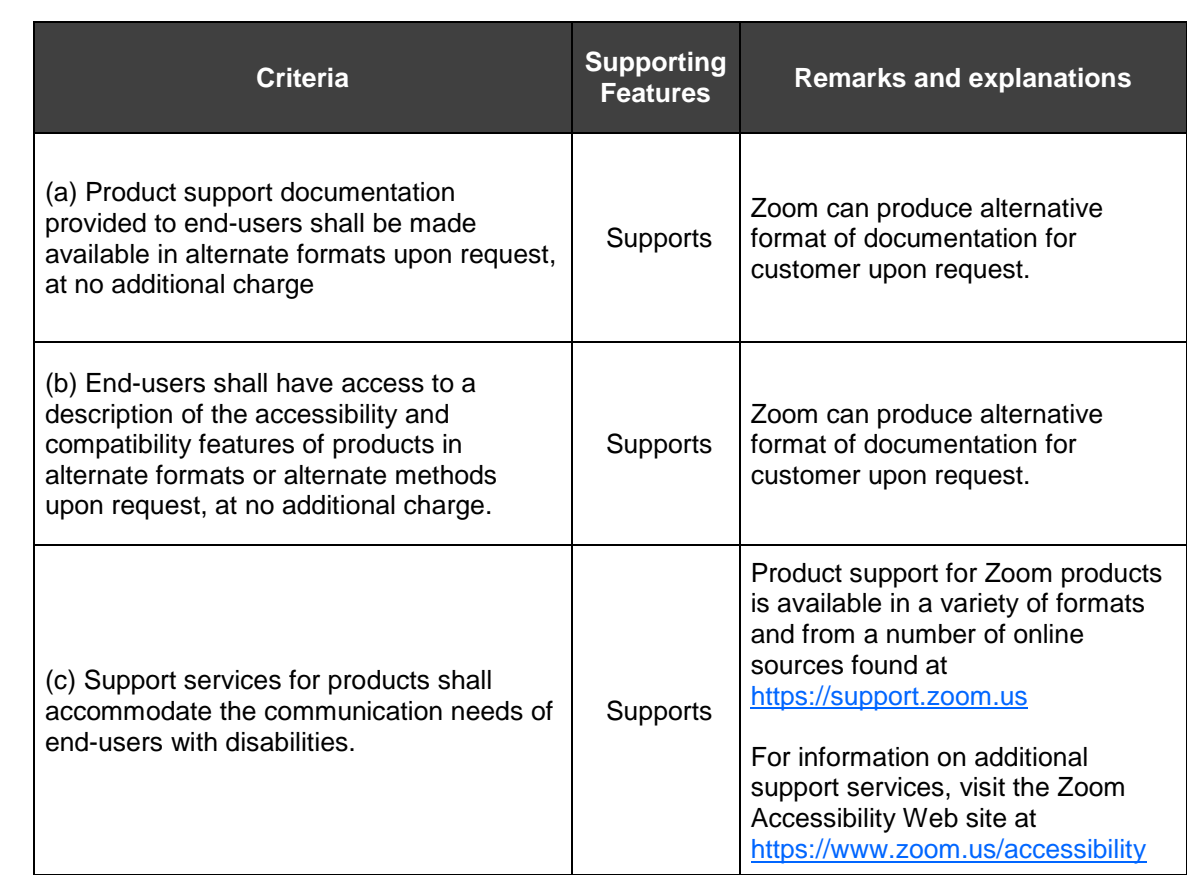